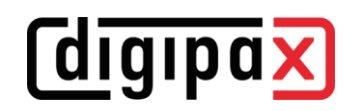

## **GDT-Anbindung MediStar**

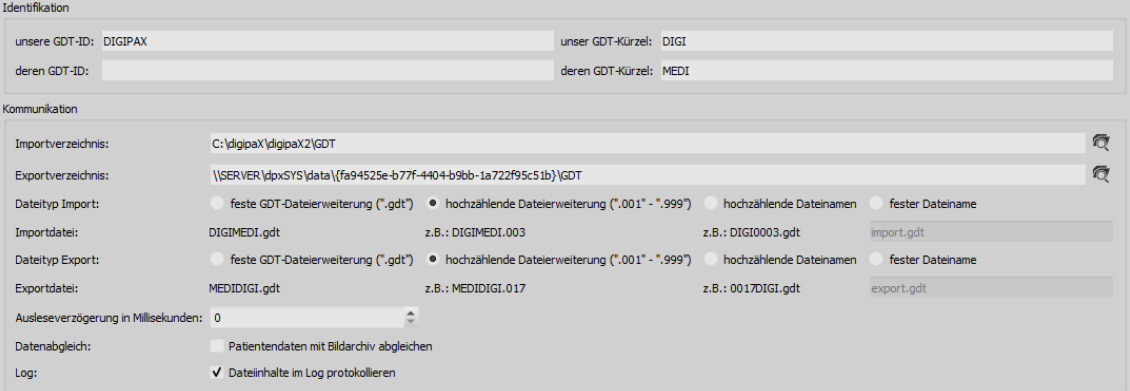

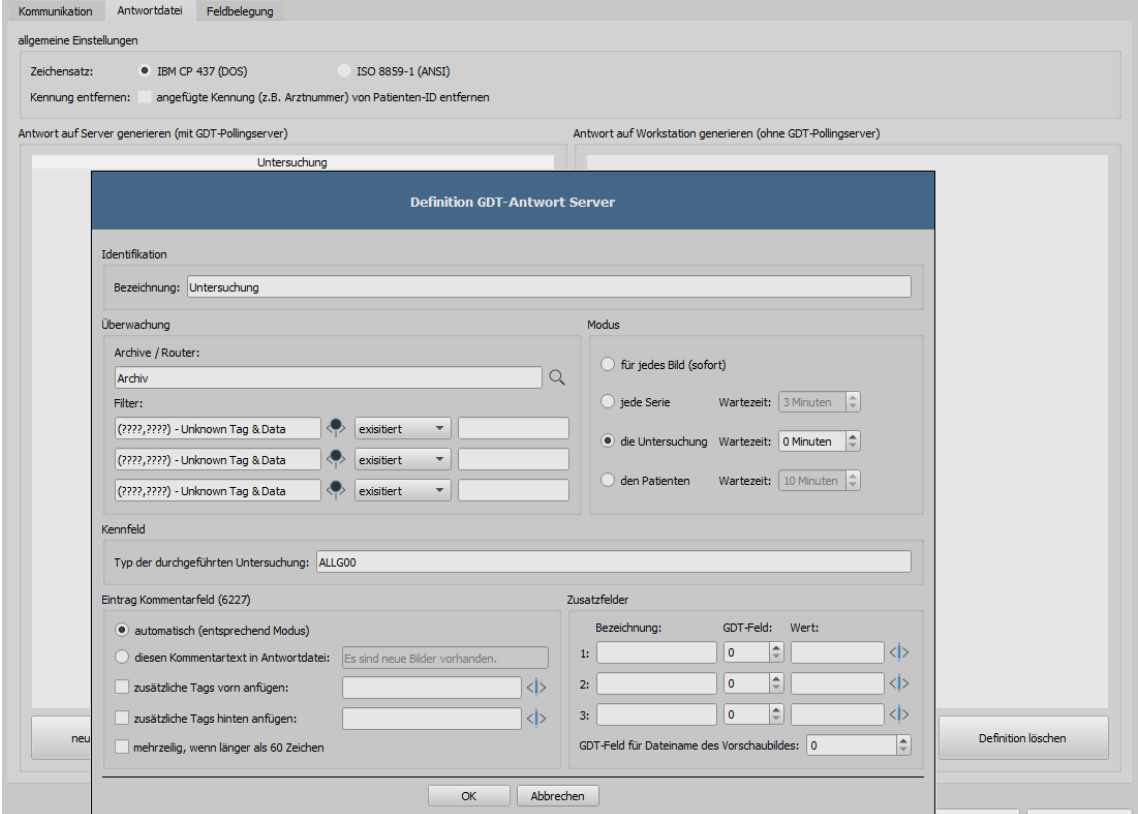

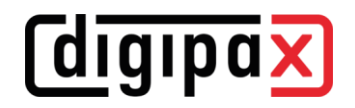

Die Einstellungen im MediStar werden von den jeweiligen Betreuern des Systems durchgeführt und können nicht selbst angepasst werden.

Die Pfade in den Screenshots müssen für digipaX2 ggf. angepasst werden.

Das Importverzeichnis von digipaX2 ist auf dem lokalen System, das Exportverzeichnis hingegen ein freigegebenes Verzeichnis im Netzwerk. Es empfiehlt sich die hochzählende Dateierweiterung, so dass keine Daten verlorengehen können (bei Systemausfällen werden die Daten auch nachträglich dort abgeholt).

Die Antwortdatei sollte nur an dem System erstellt werden, an dem die Bilder aufgenommen werden (vorzugsweise für jede fertige Untersuchung).

| MS3.FM GDT |                              |                       |                        |  |  |  |  |
|------------|------------------------------|-----------------------|------------------------|--|--|--|--|
| Nr         | Symbol Name                  | Symbol Definition     | Kommentar              |  |  |  |  |
| 001        | name fa                      | Geräteanbindungen     | Name in FA-Auswahl     |  |  |  |  |
|            | 002 c mtxt 1                 | Worklist              | Menupunkt 1            |  |  |  |  |
| 003        | $c_{\text{gamma}}$ $1$       | Digipax               | Geraet                 |  |  |  |  |
|            | $004$ c uart $1$             | WL                    | Untersuchungsart       |  |  |  |  |
|            | 005 c_sart_1                 | 6302                  | Satzart                |  |  |  |  |
|            | 006 c lzif 1                 |                       | Leistung               |  |  |  |  |
|            | 007 c_mtxt_2                 | Bilder zeigen         | Menupunkt <sub>2</sub> |  |  |  |  |
|            | $008$ $c_{qnum_2}$           | Digipax               | Geraet                 |  |  |  |  |
|            | 009 c_uart_2                 |                       | Untersuchungsart       |  |  |  |  |
|            | $010$ $c$ _sart_2            | 6311                  | Satzart                |  |  |  |  |
|            | $011 \c$ lzif 2              |                       | Leistung               |  |  |  |  |
|            | $012$ $c_m$ txt <sub>3</sub> | Patienten-CD einlesen | Menupunkt 3            |  |  |  |  |
| 013        | $c_{qnum_3}$                 | Digipax               | Geraet                 |  |  |  |  |
|            | $014$ c_uart_3               | <b>PM</b>             | Untersuchungsart       |  |  |  |  |
|            | $015$ $c$ sart $3$           | 6302                  | Satzart                |  |  |  |  |
|            | $016$ c <sup>lzif</sup> 3    |                       | Leistung               |  |  |  |  |

MediStar Einstellungen GDT-Formular Teil 1

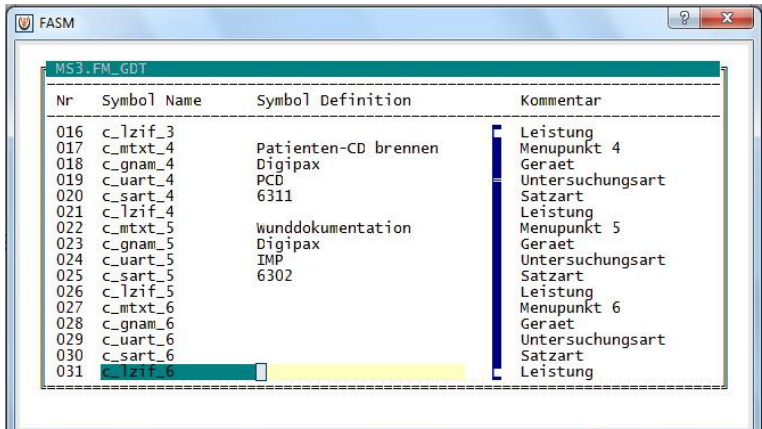

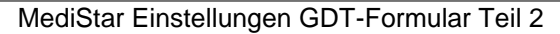

|                                                                                                    | Grundeinstellungen                                                                               |                       |                                               |       |  |
|----------------------------------------------------------------------------------------------------|--------------------------------------------------------------------------------------------------|-----------------------|-----------------------------------------------|-------|--|
| Gerät Digipax                                                                                               |                                                                                                  |                       |                                               |       |  |
| Export<br>Aufruf<br>Programm<br>Parameter<br>Verzeichnis                                                    | Exportdatei digimedi.001<br>Verzeichnis c:\digipax\digipax\gdt<br>c:\digipax\digipax\digipax.exe |                       |                                               |       |  |
| Import<br>Importdatei medidigi.*<br>Verzeichnis d:\rp<br>Anzeigeprogramm<br>Zeilentypen<br>Verweis E Befund |                                                                                                  | Kommentar<br>Ergebnis | Antwort GDT konform<br>Signatur<br>Größe/Gew. | Werte |  |

MediStar Grundeinstellungen GDT-Server

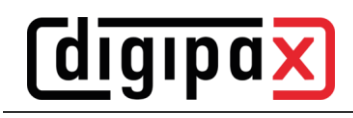

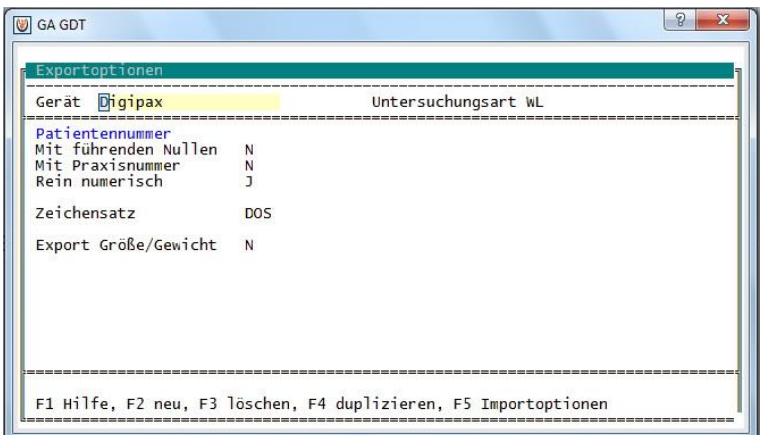

MediStar Exportoptionen GDT-Server

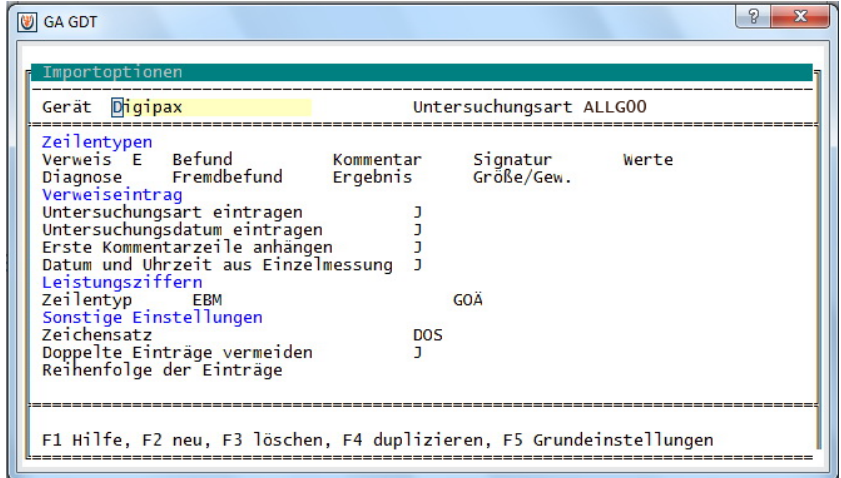

MediStar Importoptionen GDT-Server